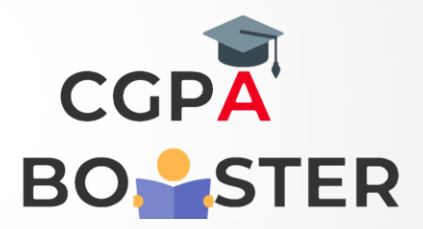

## Solution Code

result\_str="": **for row in range(0,7): for column in range(0,7): if (((column == 1 or column == 5) and row != 0) or ((row == 0 or row == 3) and (column > 1 and column < 5))): result\_str=result\_str+"\*" else: result\_str=result\_str+" "**  result\_str=result\_str+"\n"

**print(result\_str);**

Coding Lab – CGPA Booster